**Anm.**: Eine lineare Funktion zu "lösen" bedeutet, die Nullstellen zu bestimmen.

## **Lineare Funktionen: Nullstellenanzahl**

Bei der Überprüfung, an welcher x-Stelle eine lineare Funktion einen bestimmten y-Wert annimmt, gibt es **3 mögliche Fälle**. Für die Nullstellenberechnung bedeutet das Folgendes:

## **1) eine Lösung/Nullstelle**

Der Graph schneidet die x-Achse an exakt einer Stelle. Das ist der Fall, wenn

- m ungleich 0 und
- b ist beliebig

ist. Beispiel:  $y = -0.5x + 2$  [m = -0.5; b = 2; NS (4 | 0)]

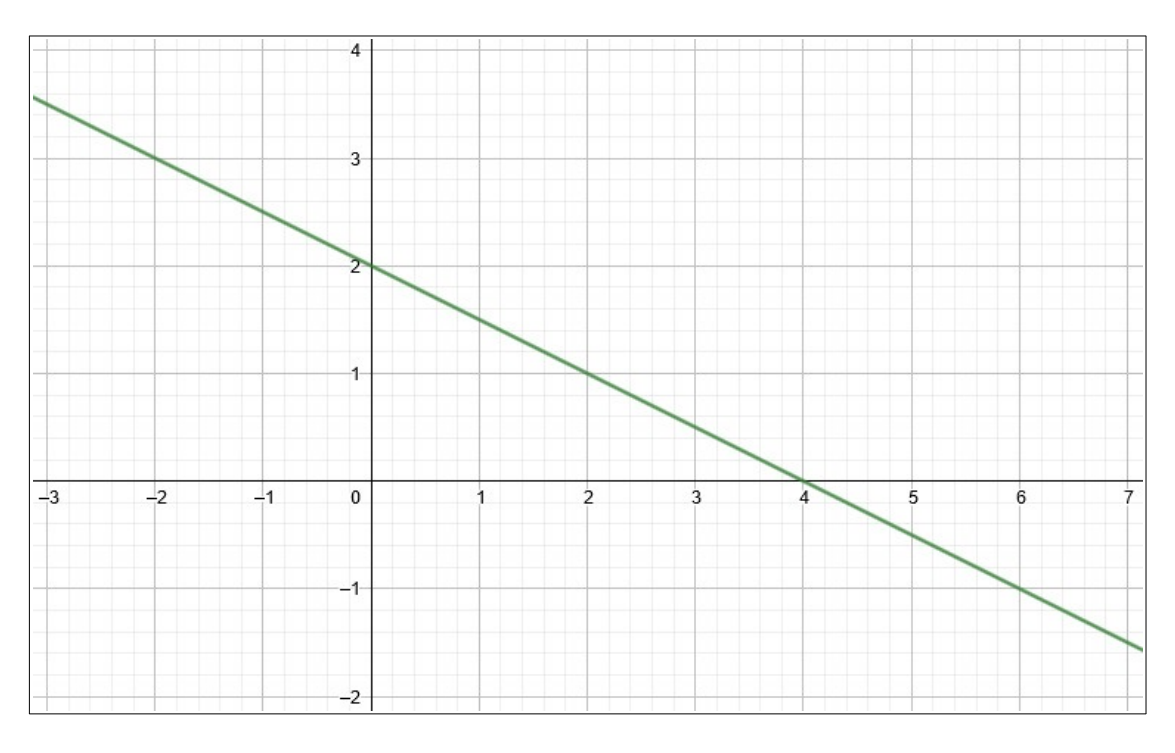

## **2) keine Lösungen/Nullstellen**

Die Funktion nimmt den gesuchten y-Wert (0) nie an, d. h. der Graph schneidet die x-Achse nie, weil er parallel zur x-Achse verläuft. Das ist der Fall, wenn

- $\cdot$  m = 0 und
- $b \neq 0$

**Anm.**: Das Zeichen .≠" bedeutet "ungleich", also das Gegenteil von "gleich".

ist. Beispiel:  $y = 0x + 2$ , also  $y = 2$  [m = 0; b = 2; keine NS]

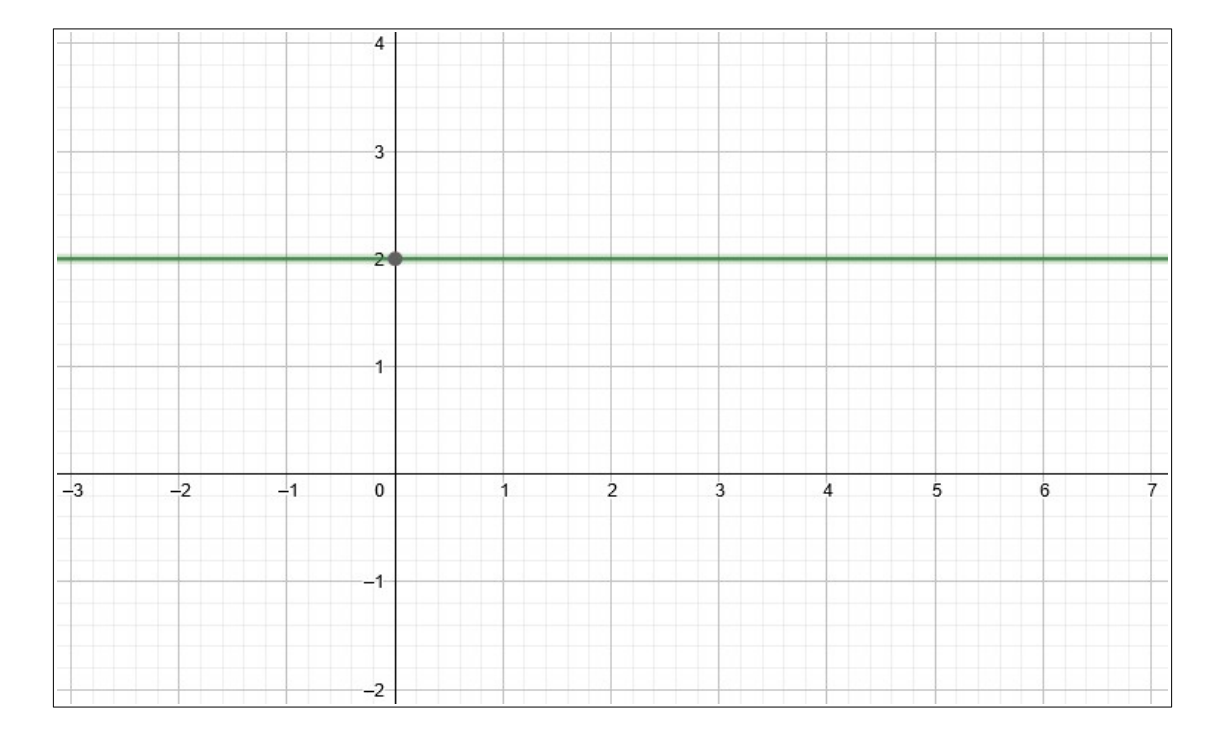

## **3) unendlich viele Lösungen/Nullstellen**

An jeder x-Stelle erfüllt die Funktion den gesuchten y-Wert (0), d. h. der Graph "liegt" auf der x-Achse. Das ist der Fall, wenn

- $\cdot$  m = 0 und
- $\cdot$  b = 0

ist. Beispiel:  $y = 0x + 0$ , also  $y = 0$  [m = 0; b = 0; alle Punkte auf x-Achse jeweils als NS]

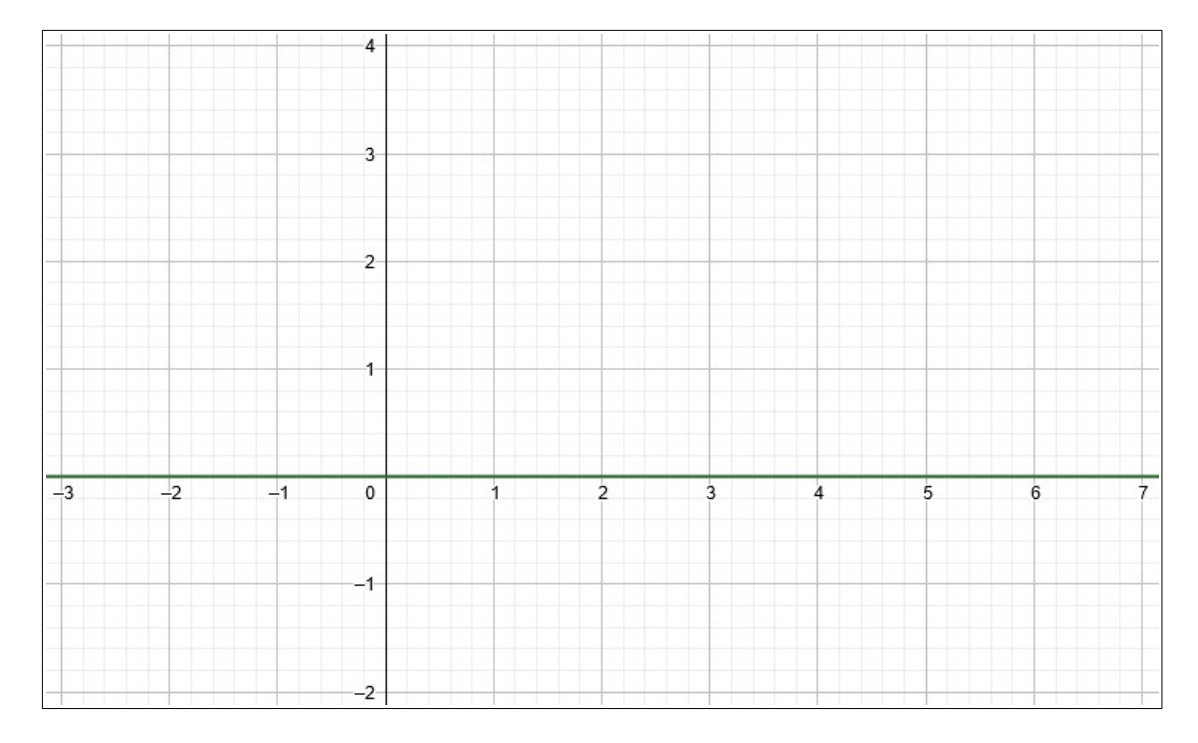